### **EL DESARROLLO DE LA CULTURA INFORMÁTICA A TRAVÉS DEL SISTEMA OPERATIVO ANDROID, USO Y BENEFICIOS.**

**Autor:** Ing. Victor Reyes Verdecia, profesor Instructor de la Universidad de Granma Sede "Blas Roca Calderío" E-mail: vreyes[v@udg.co.cu.](mailto:ybatista@ucp.gr.rimed.cu) Dr.C. Yordan Batista Avila, prof. Auxiliar de la Universidad de Granma. Sede "Blas Roca Calderío" E-mail: [ybatista@udg.co.cu.](mailto:ybatista@udg.co.cu) MSc. Buenaventura Antúnez Sánchez, prof. Auxiliar de la Universidad de Granma. Sede "Blas Roca Calderío" E-mail: bantunezs@udg.co.cu

### **Resumen**

Este artículo tiene como objetivo hacer reconocer el desarrollo de la cultura informática a través del sistema operativo Android como otro sistema para soportes (Hardware) de dispositivos móviles y PC como un nuevo conocimiento que deben poseer los docentes universitarios para poder responder sin restricciones en un breve período de tiempo a las exigencias actuales en el desarrollo de las nuevas tecnologías de las informáticas y las comunicaciones que de forma rápida se va expandiendo en esta sociedad y requiere de nuevos conocimientos para enfrentar estas exigencias que van apoderándose del mundo de las comunicaciones y de esta forma estar actualizado en lo más actual posible.

Palabras claves: Kernel**,** interfaz, **Tasker**

#### **Abstract:**

This article has aim to make recognize the development of Informatics´ Culture the operating system Android as another system for brackets (Hardware) of mobile devices and PC as new knowledge that College teachers must possess to respond without restrictions in a short period of time to the current requirements in the development of the new technologies of the computer and communications that quickly will expand in this society and requires new knowledge to face these demands that they are taking over the world of communications and in this way be updated on the most current possible.

Key words: Kernel**,** interfaz, **Tasker**

# **INTRODUCCIÓN**

Los sistemas operativos para los dispositivos electrónicos como los ordenadores, teléfonos móviles, reproductores de música constituyen una herramienta fundamental en la manipulación de estos y es de gran importancia el conocimiento de los mismos porque constituyen una herramienta importante para su manejo o manipulación.

En este artículo podrás conocer desde los propios conceptos de sistema operativo de forma general, así como del sistema operativo para equipos Androide, también conocerás una breve descripción cronológica del surgimiento de estos sistemas y su acelerado desarrollo en estos tiempos.

La creación, desarrollo y evolución de los sistemas operativos han sido básicos para el acercamiento al consumidor en particular de productos especialmente sensibles para el gran consumo, como son los ordenadores y los teléfonos móviles. El sistema operativo ha hecho posible que cualquier individuo corriente pueda manejar un dispositivo electrónico sin la necesidad de tener conocimientos técnicos, siendo relativamente sencillo hacerse con el control de una interfaz de usuario visual.

Android en un Sistema Operativo además de una plataforma de Software basada en el núcleo de Linux. Diseñada en un principio para dispositivos móviles, Android permite controlar dispositivos por medio de bibliotecas desarrolladas o adaptados por Google mediante el lenguaje de programación Java.

Android es una plataforma de código abierto. Esto quiere decir, que cualquier desarrollador puede crear y desarrollar aplicaciones escritas con lenguaje C u otros lenguajes y compilarlas a código nativo de ARM (API de Android).

Inicialmente, Android fue desarrollada por Google Inc. aunque poco después se unió Open Handset Alliance, un consorcio de 48 compañías de Hardware, Software y telecomunicaciones, las cuales llegaron a un acuerdo para promocionar los estándares de códigos abiertos para dispositivos móviles.

Google, sin embargo, ha sido quien ha publicado la mayoría del código fuente de Android bajo la licencia de Software Apache, una licencia de software libre y de código abierto a cualquier desarrollador.

## **DESARROLLO**

Android es un [sistema operativo](http://es.wikipedia.org/wiki/Sistema_operativo) basado en el kernel de [Linux](http://es.wikipedia.org/wiki/Linux) diseñado principalmente para dispositivos móviles con [pantalla táctil,](http://es.wikipedia.org/wiki/Pantalla_t%C3%A1ctil) como [teléfonos inteligentes](http://es.wikipedia.org/wiki/Tel%C3%A9fonos_inteligentes) o [tabletas,](http://es.wikipedia.org/wiki/Tableta_%28computadora%29) inicialmente desarrollado por Android, Inc.

El sistema operativo Android es sin duda el líder del mercado móvil en sistemas operativos, está basado en Linux, diseñado originalmente para cámaras fotográficas profesionales, luego fue vendido a Google y modificado para ser utilizado en dispositivos móviles como los teléfonos inteligentes y luego en tablets como es el caso del Galaxy Tab de Samsung , actualmente se encuentra en desarrollo para usarse en netbooks y PCs, el desarrollador de este S.O. es Google, fue anunciado en el 2007 y liberado en el 2008; además de la creación de la Open Handset Alliance, compuesto por 78 compañías de hardware, software y telecomunicaciones dedicadas al desarrollo de estándares abiertos para celulares, esto le ha ayudado mucho a Google a masificar el S.O, hasta el punto de ser usado por empresas como HTC, LG, Samsung, Motorola entre otros.

Android Inc., es la empresa que creó el sistema operativo móvil, se fundó en 2003 y fue comprada por Google en el 2005 y 2007 fue lanzado al mercado. Su nombre se debe a su inventor, Andy Rubin. Originalmente era un sistema pensado para las cámaras digitales.

Android nació oficialmente y fue anunciado el 5 de noviembre del año 2007, si bien no fue hasta el 21 de octubre del año 2008 cuando vio por primera vez la luz el primer smartphone equipado con este sistema operativo, fue el T-Mobile G1, un smartphone fabricado por HTC y desarrollado junto con Google. Días antes de este lanzamiento comercial, el 23 de septiembre del 2008, Google celebraba una rueda de prensa donde se presentaba este dispositivo junto con la versión 1.0 de Android.

Android está basado en Linux, disponiendo de un Kernel en este sistema y utilizando una máquina virtual sobre este Kernel que es la responsable de convertir el código escrito en Java de las aplicaciones a código capaz de comprender el Kernel.

Las aplicaciones para Android se escriben y desarrollan en Java aunque con unas APIS propias por lo que las aplicaciones escritas en Java para PC y demás plataformas ya existentes no son compatibles con este sistema.

Una de las grandes cualidades o características de este sistema operativo es su carácter abierto. Android se distribuye bajo dos tipos de licencias, una que abarca todo el código del Kernel y que es GNU GPLv2 (implica que su código se debe poner al alcance de todos y que todos podremos hacer con este código lo que nos parezca oportuno, modificarlo, ampliarlo, recortarlo, pero siempre estaremos en la obligación de volver a licenciarlo con las misma licencia) Google también por supuesto tiene otra licencia para el resto de componentes del sistema que se licencia bajo APACHE v2 (implica que este código se pueda distribuir para ser modificado y usado a antojo del que lo utilice, pero a diferencia del primer caso, las modificaciones y el código resultante no es obligatorio el licenciarlo bajo las mismas condiciones en las que se encontraba).

Evolución de Android a lo largo del tiempo

Desde la primera versión de Android que vio la luz en el año 2008 junto con el SDK 1.0, el sistema ha ido evolucionando a lo largo de los meses incluyéndose cientos de nuevas funciones y revisiones del código. Es casi "norma" no establecida oficialmente que a cada gran actualización del sistema le siga una pequeña renovación o actualización que sirva para asentar y mejorar esa versión sin incluir mejoras notables.

Desde sus inicios Google ha ido bautizando a las diferentes versiones de Android además de con su número de versión, con un nombre más familiar y cercano alusivo a una comida dulce o postre y además sus primeras letras son consecutivas en el abecedario. De esta forma las versiones de Android a lo largo de la historia han sido: Android 1.0.

Android 1.5 o Cupcake (magdalena):

Fue la primera actualización que recibió el sistema operativo una vez estuvo en los comercios y que elevaba la versión desde la 1.1 hasta esta nueva 1.5. Los cambios visuales respecto a su antecesora no fueron muy grandes ni elocuentes, pero se refinó y mejoró las transiciones de ventanas, el scroll en el navegador, y desde entonces fue compatible con las vistas en horizontal. Su interfaz era un poco simplona sobre todo si la comparamos con hoy. No existía barra inferior de aplicaciones, pero por supuesto sí teníamos la barra superior de notificaciones y widgets.

Android 1.6 o Donut:

Segunda actualización del sistema pero que venía a ser una actualización menor ya que las mejoras y nuevas implementaciones en el mismo no eran muy significativas. La interfaz permanece prácticamente inalterada, aunque se rediseñan los iconos y los

widgets. La aplicación para la gestión de la cámara también recibe una actualización de su interfaz, pero sobre todo el cambio en el aspecto del Android market es lo que más llama la atención. Con Android 1.6 se da soporte al sistema para trabajar con diferentes resoluciones de pantalla y se actualiza su kernel.

Android 2.0 o Eclair (rollo de crema):

Sin duda fue un antes y un después para Android tanto en su interfaz como en funcionalidades que se añadían y todo esto por supuesto repercutió en su expansión mundial. Su interfaz cambió radicalmente con un rediseño casi completo de todas sus partes, iconos, launcher, aplicaciones del framework de Android, opciones, etc… Fue un salto cualitativo muy importante para el sistema y llegó acompañado por una gran campaña de marketing de mano de Motorola que fue el espaldarazo final que necesitaba el sistema. Llegan por primera vez los fondos animados de pantalla que fue toda una revolución para los usuarios de este sistema y que hoy en día siguen siendo un gran atractivo para la personalización de los terminales.

Android 2.2 o Froyo (yogourt helado):

Al igual que sucedió con Donut, Froyo es una actualización menor del sistema si bien en esta ocasión la interfaz de Android cambia algo su aspecto introduciéndose la barra inferior en los escritorios, pero sin posibilidad de configuración por parte de los usuarios. Algunos widgets e iconos actualizan su aspecto con un leve cambio lavado de cara y la aplicación de la cámara además de la galería fotográfica son las que mejor paradas salen de este cambio con un gran rediseño de ellas.

Android 2.3 o Gingerbread (galletas de jengibre):

De nuevo estamos ante un salto en la interfaz de Android, quizás menos llamativo que el que hubo entre Donut y Eclair, pero en Gingerbread se rediseñan los menús, colores e iconos del sistema. Llega un nuevo teclado con opciones para seleccionar el texto mucho más claras y precisas además de una mejora notable en su uso gracias a la disposición de las teclas. Un nuevo Android Market acompaña también la llegada de esta versión de Android.

Android 3.0 o HoneyComb (panal de abeja):

Si bien esta versión no la hemos podido catar en smartphone ya que ha sido un paso intermedio entre la unión del sistema destinado para tablets y el destinado para smartphone si que podemos ver en dicha versión un completo rediseño de toda la interfaz y que será heredada por la siguiente versión de Android que esa sí será para todos los terminales tanto tablets como teléfonos. En Honeycomb se crea una nueva barra de menús superior, se integra el buscador como parte del escritorio y nace una nueva barra inferior donde se tienen los botones del control del sistema. Se optimiza para ser utilizado por terminales con pantalla de 1280×800 píxeles.

Android 4.0 o Ice Cream Sandwich (sandwich de helado):

Última versión de Android presentada y donde se unen todas las ramas del sistema. De nuevo la interfaz sufre un cambio radical y se toman partes de Gingerbread y de HoneyComb mezclándose por lo que hemos podido ver con gran acierto. Nuevas funciones en la barra de notificaciones, se integra la barra inferior de HoneyComb para su uso en los smartphone y se da rienda suelta a los fragmentos que hacen posible que las aplicaciones sean compatibles en todos los terminales Android sin tener en cuenta su tamaño de pantalla o resolución. Nuevos iconos, nuevas carpetas y nuevos funcionamientos de éstas, además de un rediseño completo de la aplicación de gestión de cámara, de la galería multimedia y de la aplicación de contactos que falta le hacía.

Android 4.1 o Jelly Bean (caramelitos):

Con la llegada de Jelly Bean, la última versión por ahora de Android, se da una nueva vuelta de tuerca al sistema. Su interfaz cambia poco o casi nada respecto a la anterior versión Android 4.0 pero son las variaciones internas las importantes en esta versión. Se añade un nuevo sistema de notificaciones expandidles situados en la misma zona donde estaban, se incorpora un nuevo sistema de gestión de datos entre la CPU y la GPU llamado Project Butter haciendo las transiciones entre aplicaciones o entre ventanas mucho más rápidas, suaves y optimizadas. Los iconos de los escritorios se desplazan automáticamente para dejar sitio a nuevas incorporaciones, mejor gestor de la aplicación de la cámara de fotos, un teclado más rápido y con mejor predicción, Google Now, el asistente de voz nativo de Android.

¿Android 4.2 o Key Lyme Pie (tarta de limón)?

Versión no anunciada aún.

Las 10 características de Android que le faltan a iPhone

10. Teclados alternativos

Si bien iPhone cuenta con otros teclados además del tradicional, éstos se pueden usar en las diferentes aplicaciones en las que se implementan, pero no se pueden usar en todo el sistema operativo.

Por el contrario, Android ofrece todo tipo de teclados, cada uno con su manera de

escribir, para que los usuarios instalen y usen el que más se ajuste a sus gustos y necesidades. Los teclados en Android pueden instalarse desde el propio Market y activarse en los ajustes, para funcionar perfectamente integrados en todas las aplicaciones del terminal. Desde Swype con su revolucionaria escritura hasta el teclado QWERTY multitáctil de fábrica, hay infinidad de otros

teclados que podrían ajustarse más a nuestras necesidades, y es bueno que los usuarios puedan tener la libertad de elegir.

#### *9. Automatización*

En este aspecto, Android cuenta con una herramienta muy potente como Tasker, que puede acceder a todas las configuraciones del terminal para permitir configurarlo según varias premisas en una especie de "Find my iPhone" para Android.

Tasker es un programa de automatización que, entre muchas

más opciones, puede por ejemplo apagar las notificaciones para ciertas aplicaciones que necesitemos, según la ubicación, día de la semana o cualquier condición preconfigurada en un perfil.

#### *8. Launchers personalizados*

iPhone permite la personalización de sus pantallas de inicio siempre que los usuarios hayan hecho el jailbreak, de otro modo es casi imposible por las opciones que deja abiertas el propio iOS. En Android, las opciones de personalización de los escritorios son tantas que no existirán dos teléfonos Android iguales, puesto que

cada usuario adaptará sus pantallas de inicio a sus gustos y necesidades con la información que necesite personalmente. Incluso en el sistema operativo de Google se pueden instalar otros launchers además del original, que más allá de personalizarlo con

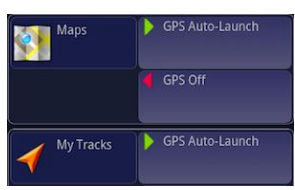

GW ER TYU I

**ASDEGHJK t** z x c y B N  $\overset{\text{123}}{\text{0}}$   $\overset{\text{234}}{\text{N2}}$  , SPACE

 $0 \cdot P$ 

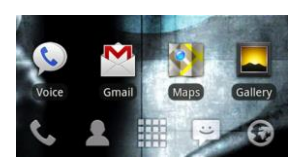

accesos directos o con widgets, nos traerán diversas funciones extra como animaciones de intercambios u otras mejoras.

*7. Widgets*

Los widgets son una de las herramientas más potentes del sistema operativo de Google, puesto que nos permiten tener toda nuestra información más importante al alcance de la mano sin necesidad de abrir ninguna aplicación. Existen widgets para casi cualquier cosa, desde meteorología hasta calendarios, pasando por simples adornos o listas To-Do.

Los usuarios de iPhone con jailbreak pueden usar cosas parecidas, pero no pueden agregarlos en los lugares que quieran.

*6. Batería intercambiable y memoria de almacenamiento externo* Aunque este punto no sea exactamente de software, si es comentable como una mejora, puesto que los usuarios de Android pueden llevarse una batería extra a cualquier lugar cuando no vayan a tener un enchufe de pared o un PC cerca. Además, pueden intercambiar información mediante tarjetas SD simplemente quitando una y metiendo otra, o aumentar las capacidades de almacenamiento del dispositivo. En iPhone, ambas cosas son imposibles.

*5. Instalación de aplicaciones desde el PC*

En Android Market, con su versión web, y con otras aplicaciones de terceros, se pueden buscar aplicaciones que se necesiten e instalarlas directamente con el PC, puesto que todo se sincroniza automáticamente en el teléfono sin necesidad de conexión de cables. Esto hace que navegar por las aplicaciones de Android sea más simple que navegar por el App Store desde el propio iPhone.

*4. ROMs personalizadas*

Otra de las características que Android permite, siempre según el fabricante que sea, es la instalación de ROMs personalizadas con mejoras que realiza la comunidad de desarrolladores a partir del código de Android. Se puede actualizar con una ROM personalizada antes de que salgan las actualizaciones oficiales, o usar mejoras que implementan los desarrolladores de manera no oficial, como la activación de la radio FM en el Nexus One.

Esto es algo imposible en iOS, y es algo que los usuarios de iOS nunca podrán hacer. Por otro lado, necesita que los usuarios estén algo experimentados en el tema o se informen bien antes, porque son procesos más peligrosos.

*3. Controlar el móvil desde el PC*

Otra de las grandes ventajas de Android es que podremos usar el ordenador para controlar el móvil sin muchas complicaciones, pudiendo desde enviar textos directamente desde Chrome a incluso acceder a funciones básicas del móvil sin movernos del PC. Con iPhone se puede hacer también, pero se necesitan aplicaciones extra para acceder a algunas funciones.

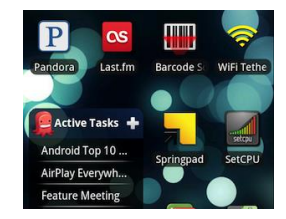

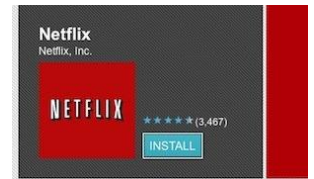

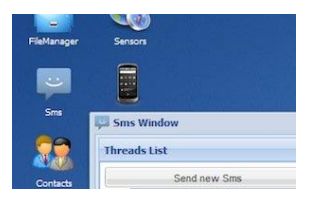

#### *2. Adobe Flash*

A este respecto, no hay mucho que decir. Todo el mundo ha navegado con ordenadores de sobremesa y sabe las ventajas que supone contar con soporte para Flash sin la necesidad de descargar navegadores que conviertan directamente los sitios a HTML5 o esperar a que ciertos sitios sean compatibles con esta función.

Ante la duda entre tener o no tener soporte para Flash, siempre será mejor tenerlo. Además, en Android se puede ver Flash bajo demanda, desactivando su uso si la conexión a internet no es rápida o si queremos una carga más rápida en las webs.

*1. Integración real de los servicios y aplicaciones*

Si bien en iPhone se pueden usar las aplicaciones de Google, y Google Voice va a estar disponible próximamente, la experiencia de integración de todos los servicios de Google en un equipo Android es una verdadera maravilla y es incomparable. Por otro lado, es lógico que, si Android nace de Google, sus servicios proporcionen una buena experiencia de integración.

Características y especificaciones actuales

Diseño de dispositivo: La plataforma es adaptable a pantallas de mayor resolución, VGA, biblioteca de gráficos 2D, biblioteca de gráficos 3D basada en las especificaciones de la OpenGL ES 2.0 y diseño de teléfonos tradicionales.

Almacenamiento: SQLite, una base de datos liviana, que es usada para propósitos de almacenamiento de datos.

Conectividad: Android soporta las siguientes tecnologías de conectividad: GSM/EDGE, IDEN, CDMA, EV-DO, UMTS, Bluetooth, Wi-Fi, LTE, HSDPA, HSPA+, NFC y WiMAX. GPRS, UMTS, HSPA+ Y HSDPA+

Mensajería: SMS y MMS son formas de mensajería, incluyendo mensajería de texto y ahora la Android Cloud to Device Messaging Framework (C2DM) es parte del servicio de Push Messaging de Android.

Navegador web: el navegador web incluido en Android está basado en el motor de renderizado de código abierto WebKit, emparejado con el motor JavaScript V8 de Google Chrome. El navegador por defecto de Ice Cream Sandwich obtiene una puntuación de 100/100 en el test Acid3.

Soporte de Java: Aunque la mayoría de las aplicaciones están escritas en Java, no hay una máquina virtual Java en la plataforma. El bytecode Java no es ejecutado, sino que primero se compila en un ejecutable Dalvik y corre en la Máquina Virtual Dalvik. Dalvik es una máquina virtual especializada, diseñada específicamente para Android y optimizada para dispositivos móviles que funcionan con batería y que tienen memoria y procesador limitados. El soporte para J2ME puede ser agregado mediante aplicaciones de terceros como el J2ME MIDP Runner

Soporte multimedia: Android soporta los siguientes formatos multimedia: WebM, H.263, H.264 (en 3GP o MP4), MPEG-4 SP, AMR, AMR-WB (en un contenedor 3GP), AAC, HE-AAC (en contenedores MP4 o 3GP), MP3, MIDI, Ogg Vorbis, WAV, JPEG, PNG, GIF y BMP

Soporte para streaming: Streaming RTP/RTSP (3GPP PSS, ISMA), descarga progresiva de HTML (HTML5 <video> tag). Adobe Flash Streaming (RTMP) es soportado mediante el Adobe Flash Player. Se planea el soporte de Microsoft Smooth Streaming con el port de Silverlight a Android. Adobe Flash HTTP Dynamic Streaming estará disponible mediante una actualización de Adobe Flash Player.

Soporte para hardware adicional: Android soporta cámaras de fotos, de vídeo, pantallas táctiles, GPS, acelerómetros, giroscopios, magnetómetros, sensores de proximidad y de presión, sensores de luz, gamepad, termómetro, aceleración por GPU 2D y 3D.

Entorno de desarrollo: Incluye un emulador de dispositivos, herramientas para depuración de memoria y análisis del rendimiento del software. El entorno de desarrollo integrado es Eclipse (actualmente 3.4, 3.5 o 3.6) usando el plugin de Herramientas de Desarrollo de Android.

Google Play: Google Play es un catálogo de aplicaciones gratuitas o de pago en el que pueden ser descargadas e instaladas en dispositivos Android sin la necesidad de un PC.

Multi-táctil: Android tiene soporte nativo para pantallas capacitivas con soporte multitáctil que inicialmente hicieron su aparición en dispositivos como el HTC Hero. La funcionalidad fue originalmente desactivada a nivel de kernel (posiblemente para evitar infringir patentes de otras compañías). Más tarde, Google publicó una actualización para el Nexus One y el Motorola Droid que activa el soporte multi-táctil de forma nativa

Bluetooth: El soporte para A2DF y AVRCP fue agregado en la versión 1.5 el envío de archivos (OPP) y la exploración del directorio telefónico fueron agregados en la versión 2.0; y el marcado por voz junto con el envío de contactos entre teléfonos lo fueron en la versión 2.2. Los cambios incluyeron:

Videollamada: Android soporta videollamada a través de Google Talk desde su versión HoneyComb.

Multitarea: Multitarea real de aplicaciones está disponible, es decir, las aplicaciones que no estén ejecutándose en primer plano reciben ciclos de reloj.

Tethering: Android soporta tethering, que permite al teléfono ser usado como un punto de acceso alámbrico o inalámbrico (todos los teléfonos desde la versión 2.2, no oficial en teléfonos con versión 1.6 o inferiores mediante aplicaciones disponibles en Google Play (por ejemplo PdaNet). Para permitir a un PC usar la conexión de datos del móvil android se podría requerir la instalación de software adicional.

Ventajas y Desventajas

Ventajas del sistema Android

- 1. El código de Android es abierto: Google liberó Android bajo licencia Apache. Cualquier persona puede realizar una aplicación para Android.
- 2. Hoy día hay más de 650.000 aplicaciones disponibles para teléfonos Android, aproximadamente 2/3 son gratis. Además, la libertad de código permite adaptar Android a bastantes otros dispositivos además de teléfonos celulares. Está implantado en Tablets, GPS, relojes, microondas… incluso hay por internet una versión de Android para PC.
- 3. El sistema Android es capaz de hacer funcionar a la vez varias aplicaciones y además se encarga de gestionarlas, dejarlas en modo suspensión si no se utilizan e incluso cerrarlas si llevan un periodo determinado de inactividad. De esta manera se evita un consumo excesivo de batería. Esta es una de sus mayores ventajas por la rapidez con la que carga una aplicación abierta previamente. Por ejemplo, abro Google Maps y en un momento la aplicación localiza mi posición en el mapa.

Desventajas del sistema Android

1. A pesar de ser una ventaja el ser un sistema multitarea: El hecho de tener varias aplicaciones abiertas hacen que el consumo de la batería aumente y como no todas las aplicaciones Android las cierra hay que instalar una aplicación para que las cierre. En la Market de Android hay una buena cantidad de aplicaciones para este fin, así que el problema es solucionable, pero debería venir pre instalado de fábrica.

- 2. Duración de la batería: la batería en un celular Android se agota muy rápido. Utilizando las aplicaciones de manera moderada la batería puede llegar a durar más, pero para un usuario que usa mucho sus aplicaciones la batería no tiende a durar, lo que se puede solucionar con algunas aplicaciones, pero volvemos a lo mismo no viene pre instalada de fábrica, hace falta una aplicación externa al sistema Android para optimizar mejor la batería.
- 3. Poco intuitivo: Para la mayoría el sistema operativo es muy complicado. Por ejemplo, se vuelve complicado configurar el teléfono, esto te puede llevar mucho tiempo, y esto es generado por la interfaz de Android. Hay aplicaciones que ayudan en tareas que deberían ser sencillas como desinstalar otras aplicaciones, pero, otra vez, volvemos a lo mismo se hace necesario instalar aplicaciones para solucionar el problema.

## **CONCLUSIONES**

En el desarrollo de la cultura informática es innegable aceptar que el despegue de Android ya se ha producido y que el aumento tanto de aplicaciones como de dispositivos móviles crece a un ritmo cada vez mayor, dejando atrás a plataformas tan importantes como iOS o Symbian.

Poco a poco, esta plataforma se va configurando como una de las más versátiles tanto en sistemas operativos como en lenguajes, aunque queda mucho por hacer. De hecho, hay elementos tales como la instalación y la configuración de algunos componentes que, aunque ampliamente documentados, siguen dando bastantes problemas. Aun con todo ello, la cantidad de empresas que participan en su mejora, así como los usuarios (el número de desarrolladores registrados crece cada día) que informan de los errores para una pronta resolución, hacen que Android mejore y evolucione en cada una de las actualizaciones.

La intención es desarrollar la cultura informática y que los alumnos y profesores se animen a utilizar una plataforma relativamente joven que ha sido bien gestionada desde el principio por Google y que ha permitido a la comunidad de desarrolladores la participación en su continua mejora.

## **BIBLIOGRAFÍA**

Gorricho, M., Gorricho, J (2002): Comunicaciones móviles. Barcelona: Ediciones UPC Historia del teléfono móvil en Wikipedia. Disponible en http://es.wikipedia.org/wiki/Historia\_del\_teléfono\_móvil (Consultado en 01-07-2011) Inicio y futuro de la telefonía móvil. Disponible en Introducción a la plataforma para móviles Android. Disponible en http://politube.upv.es/play.php?vid=48729 (Consultado en 15-06-2011) La breve historia de Android: de 1.0 a 2.1. Disponible en [http://es.wikipedia.org/wiki/Historia\\_de\\_los\\_sistemas\\_operativos](http://es.wikipedia.org/wiki/Historia_de_los_sistemas_operativos)